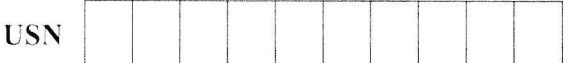

10CS71

 $(04 Marks)$ 

# Seventh Semester B.E. Degree Examination, Jan./Feb. 2021 **Object-Oriented Modeling and Design**

Time: 3 hrs.

Max. Marks:100

## Note: Answer any FIVE full questions, selecting at least TWO full questions from each part.  $PART-A$

- What is Object Orientation? Elaborate on the major themes that are well supported in Object  $\mathbf{1}$  $\mathbf{a}$ . Oriented technology.  $(08 \text{ Marks})$ 
	- Use illustrations and explain the following with UML convention. b.
	- $\mathbf{i}$ Class ii) Values and attributes iii) Operations and Methods.  $(06 Marks)$
	- What is generalization? Briefly discuss the generalization for equipments with neat diagram.  $\mathcal{C}$ .  $(06 Marks)$
- $\overline{2}$ Explain the following: i) Association Ends ii) N-ary Association iii) Constraints on links  $\mathbf{a}$  $(06 Marks)$ Explain the summary of basic state diagram notation with style conventions.  $b.$  $(08 Marks)$  $\mathcal{C}.$ What is state? Explain the various characterizations of a state.  $(06 Marks)$ 3 What is a nested state? Illustrate the importance of aggregation concurrency with the help of  $\mathcal{A}$ 
	- a state diagram.  $(08 \text{ Marks})$ b. Explain use case relationship with a neat diagram. List the guidelines for use case relationships.  $(08 Marks)$
	- c. Explain Swimlanes with a neat activity diagram.
- $\overline{\mathbf{4}}$ Identify the classes for ATM bank system. What criteria would you take into consideration a. to select right classes? Explain.  $(08 \text{ Marks})$ 
	- b. What is System conception? List and explain questions that must be answered by a good system concept.  $(08 Marks)$
	- Differentiate between waterfall approach and iterative approach. c.  $(04 Marks)$

## $PART - B$

5 List and explain the steps for constructing application state model. a.  $(10 Marks)$ Describe the steps involved to allocate each concurrent sub-system to a hardware unit, either  $\mathbf b$ . a general purpose processor or a fractional unit.  $(10 Marks)$ Briefly discuss the design optimization and explain its tasks in detail. 6  $\overline{a}$ .  $(08 Marks)$  $b$ . What is fine-tuning classes? Explain fine-tuning generalization by developing a translation model.  $(08$  Marks) Explain how to bridge the gap from high-level requirements to low-level services in class  $\mathbf{c}$ . design.  $(04 Marks)$  $\overline{7}$ What is Pattern? Explain briefly properties of patterns for software architecture. a.  $(08 Marks)$ Explain client-dispatcher design pattern.  $\mathbf{b}$ .  $(08 Marks)$ Describe three categories of patterns. C.  $(04 Marks)$ Explain the command processor design pattern. 8 a.  $(08 Marks)$ What are idoms and styles? Explain with the help of an example. b.  $(04 Marks)$ Write a note on:  $\mathbf{C}$ .  $i)$ Structure of view handler pattern.

\* \* \* \* \*

 $\overline{ii}$ Consequence of view handler pattern.

 $(08$  Marks)

Any revealing of identification, appeal to evaluator and /or equations written eg,  $42+8 = 50$ , will be treated as malpractice. Important Note : 1. On completing your answers, compulsorily draw diagonal cross lines on the remaining blank pages.  $\overline{2}$ 

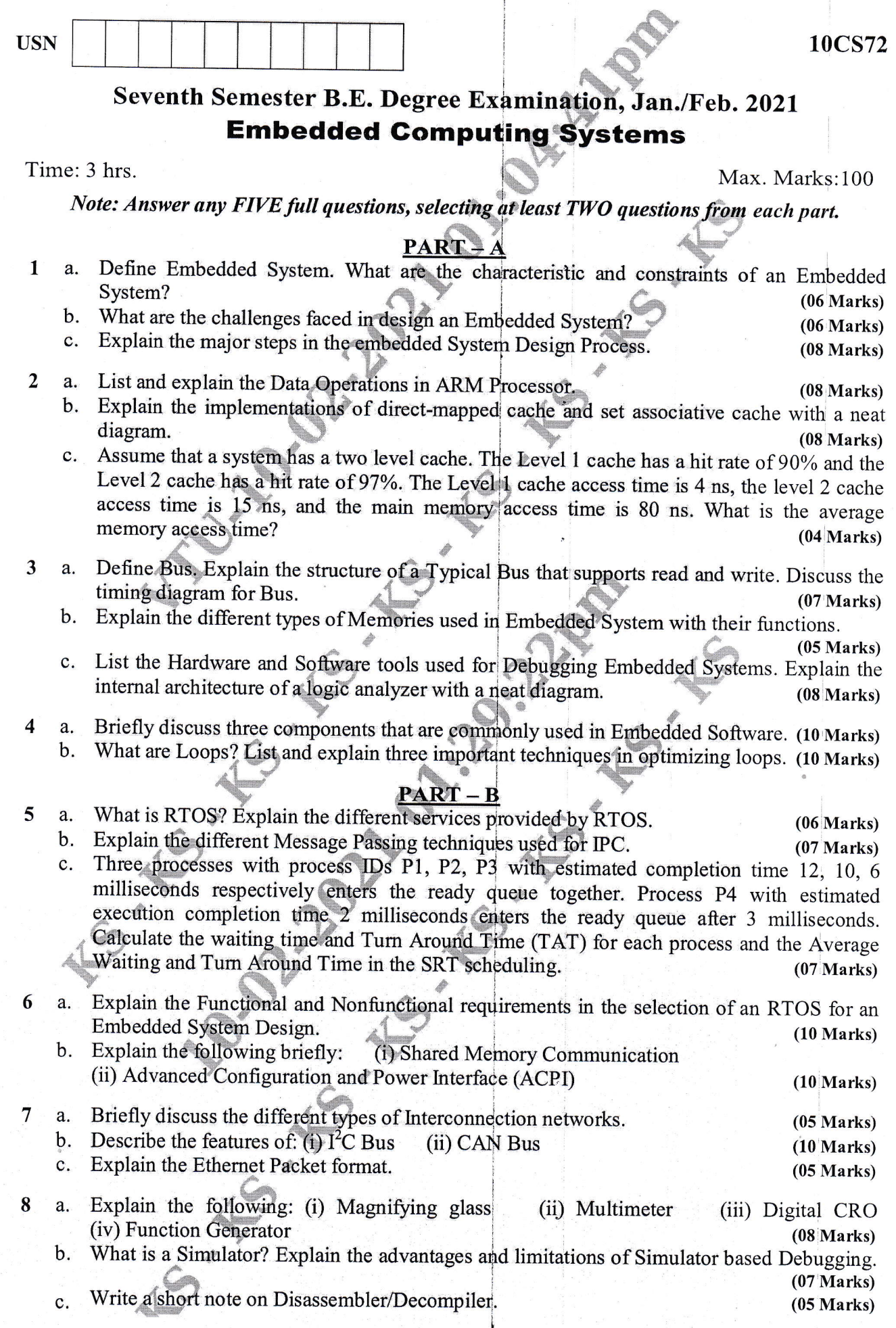

 $\begin{picture}(220,20)(-20,0) \put(0,0){\line(1,0){10}} \put(15,0){\line(1,0){10}} \put(15,0){\line(1,0){10}} \put(15,0){\line(1,0){10}} \put(15,0){\line(1,0){10}} \put(15,0){\line(1,0){10}} \put(15,0){\line(1,0){10}} \put(15,0){\line(1,0){10}} \put(15,0){\line(1,0){10}} \put(15,0){\line(1,0){10}} \put(15,0){\line(1,0){10}} \put(15$ 

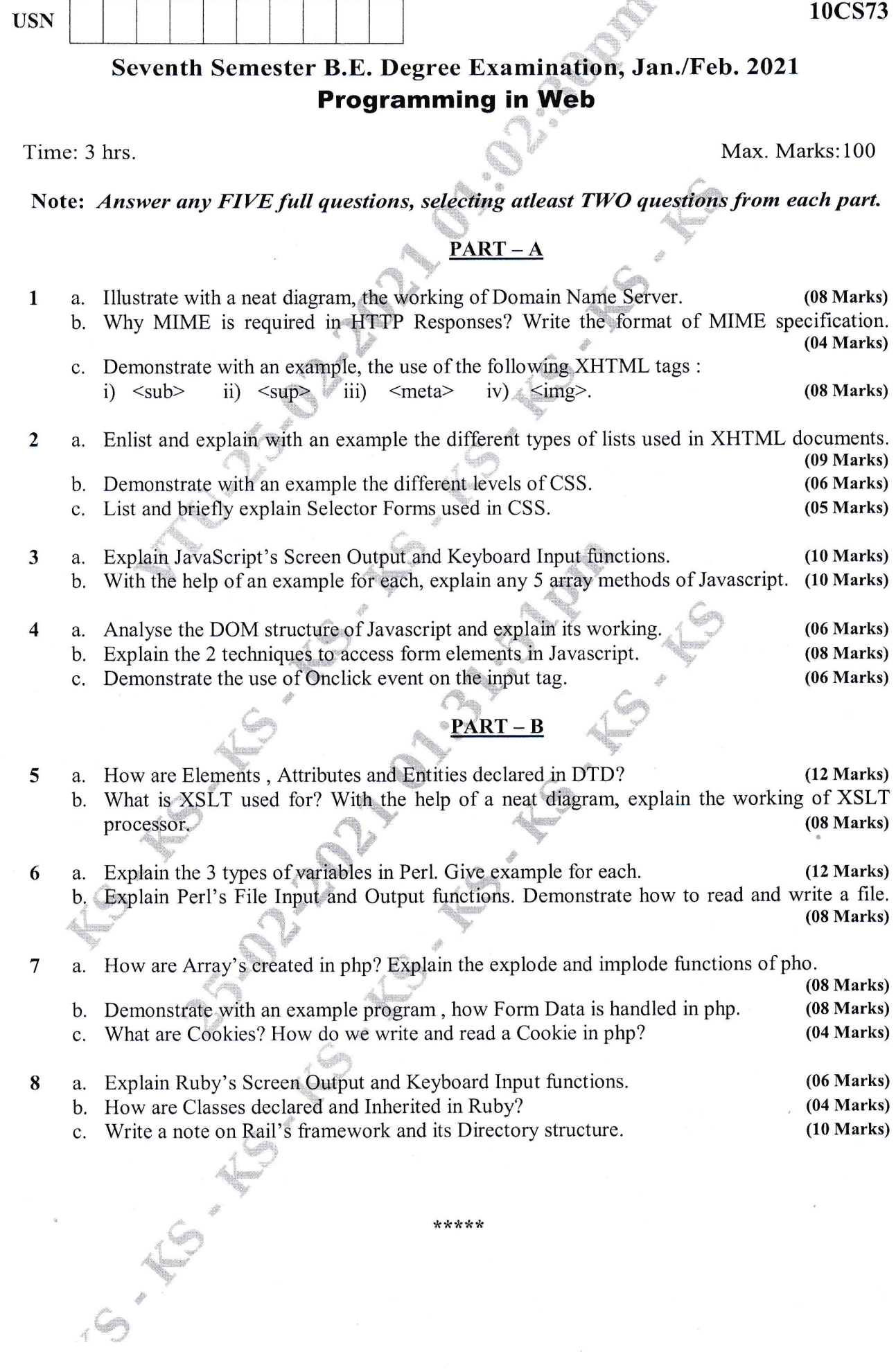

10CS73

 $\bar{\bar{z}}$ 

Á

\*\*\*\*\*

10cs74

 $\sqrt{2}$ 

# Seventh Semester B.E. Degree Examination, Jan./Feb.2021 Advanced Computer Architecture

Time:3 hrs.

USN

ice. o Max. Marks:100

Note: Answer FIVE full questions, selecting at least TWO questions from each part

# <u> PART – A</u>

- 1 a. Define Instruction Set Architecture (ISA). Illustrate the seven dimensions of an ISA  $(08 Marks)$ b. State and explain Amdahl's law. Also represent speedup ratio. (05 Marks) c. Find the die yield for dies that are 1.5 cm on a side and 1.0 cm on a side, assuming a defect (05 Marks) density of 0.4 per cm<sup>2</sup> and  $\alpha$  is 4. d. Define module reliability and availability. (02 Marks) 2 a. Define data hazard. Explain how to minimize data hazard stall by forwarding technique. b. List the four schemes used to reduce pipeline branch penalties. Illustrate delayed branch (08 Marks) technique in detail. c. List and explain five different ways of classifying exceptions in a computer system (05 Marks) 3 a. Illustrate the basic compiler techniques for exposing instruction level parallelism for the following code: for  $(i = 1000; i > 0; i = i - 1)$  $X[i] = X[i] + S;$ (06 Marks) b. Explain 2-bit dynamic branch prediction scheme with a state transition diagram. (04 Marks) c. With a neat diagram, explain basic structure of a MIPS floating-point unit using Tomasulo's algorithm. Also define various fields of reservation station. (10.Marks) 4 a. Explain Branch Target Buffer (BTB), with a neat diagram. Also explain the steps involved (12 Marks) in handling an instruction with a BTB. in detail, the issues in implementing advanced techniques for speculation. (08 Marks) b.  $PART-B$ 5
	- (04 Marks) With a state transition diagram, explain a write invalidate, Cache Coherence Snooping (10 Marks) a. b. Explain the different taxonomy Protocol for a write-back cache.
	- c. Explain the basic hardware primitives to implement synchronization in multiprocesso (06 Marks) architectures. ,
- Describe the six basic cache optimization techniques. (10 Marks) 6a.
	- level of the memory hierarchy. b.

(10 Marks)

a d a) .<br>م  $\frac{65}{5}$ k pag<br>will :h the remaining<br>tten eg,  $42+8$ ies or<br>ns wr ss 1<br>uati  $\overline{5}$ -! e<br>boi  $\frac{1}{100}$ & re<br>ari <u>6</u> .p i<br>E- B<br>E- Hitl  $\mathbf{c}_0$ iswei<br>c  $\overline{\mathsf{B}}$  : ng of<br>E of \*\*<br>duu  $\frac{5}{4}$  $\frac{1}{2}$  c. o z d

## 10CS74

List the advanced optimization techniques of cache performance. Also explain in detail,  $\overline{7}$ a. compiler optimizations to reduce miss rate.  $(10 Marks)$ b. With a block diagram, explain DRAM technology.  $(05 Marks)$ Explain protection via virtual memory.  $(05 Marks)$  $\mathbf{C}$ . 8 Find all the true dependences, output dependences and antidependences and eliminate the a. output dependences and antidependences by renaming in the following code: for  $(i = 1; i \le 100; i = i + 1)$  {  $Y[i] = X[i]/C;$  /\*S<sub>1</sub>\*/  $X[i] = X[i] + C$ ; /\*S<sub>2</sub>\*/  $Z[i] = Y[i] + C$ ; /\*S<sub>3</sub>\*/  $Y[i] = C - Y[i]$ ; /\*S<sub>4</sub>\*/  $\mathcal{E}$  $(08 Marks)$ Explain software pipelining in detail.  $\mathbf{b}$ .  $(08 Marks)$ Explain predicated instructions.  $(04 Marks)$  $c.$  $2$  of  $2$ 

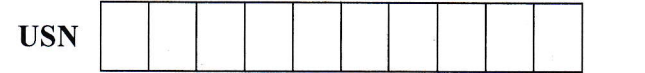

Time: 3 hrs.

Max. Marks:100

Note: Answer any FIVE full questions, selecting at least TWO full questions from each part.

Seventh Semester B.E. Degree Examination, Jan./Feb. 2021 **Java and J2EE** 

#### **PART**  $\Delta$

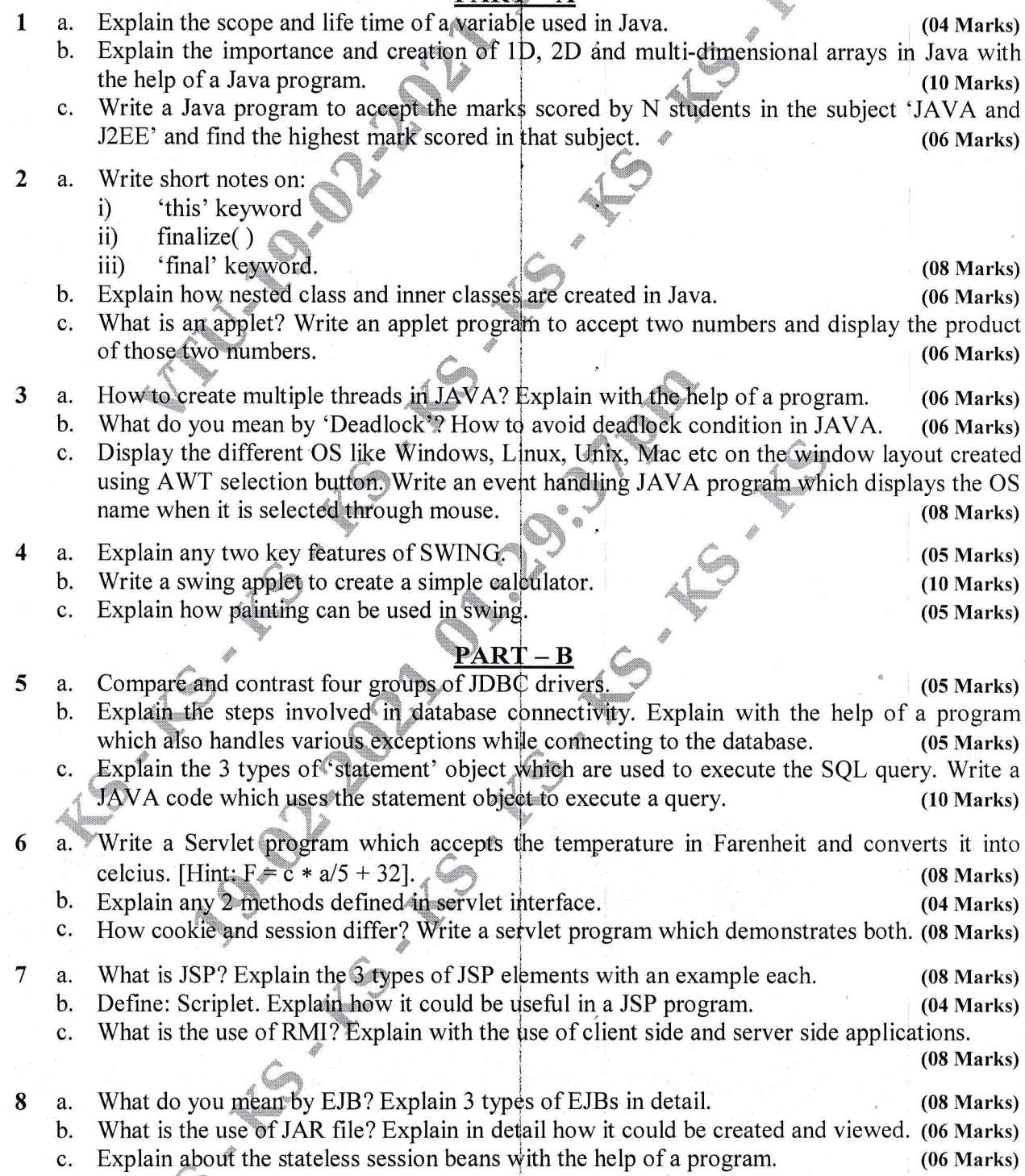

 $* *$ 

2. Any revealing of identification, appeal to evaluator and /or equations written eg,  $42+8 = 50$ , will be treated as malpractice. Important Note : 1. On completing your answers, compulsorily draw diagonal cross lines on the remaining blank pages.

 $s<sup>4</sup>$